## **Perl Debugger Quick Reference Card**

Revision 0.1 for Perl Debugger version 5.8.xAndrew Ford

 $refcards.com^{m}$ 

The perl debugger is included in the standard Perl distribution andis invoked on <sup>a</sup> program with the -d switch:

perl -d *program*

You can start <sup>a</sup> debugger session without <sup>a</sup> program by saying:

perl -d -e <sup>0</sup>

# **Debugger Commands**

 The debugger reads commands from the files .perldb in the current and home directories, and stops before the first run-time executable statement, displaying the line it is about to execute and <sup>a</sup>prompt:

#### $DB < 1$

If you run code from the debugger and hit another breakpoint, the promp<sup>t</sup> will look like DB<<42>>. The numbers within the angle brackets are the command numbers, used when repeating commands.

 Any input to the debugger that is not recognized is executed asPerl code in the current package.

Prefixing a command with  $\dot{y}$  pipes the output to your current pager.

#### **Help and Quiting**

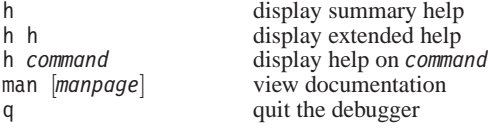

### **Debugger Control**

! number H [-number] source filename save filename = *alias string* set alias !! command

### **Examining Data**

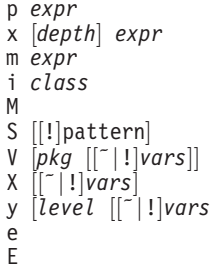

print expression  $\int$  *expr* list methods that may be called on *expr class* print nested parents of *class* display loaded modules list subroutines matching *pattern* list matching variables in package *pkg* [1] list matching variables in current pkg<sup>[1]</sup> list matching lexical variables list matching lexical variables display thread id display all thread ids

re-execute debugger command

execute commands from file

display debugger history

*command* execute shell command

save history to file<br>set alias

list aliases

### **Listing Code**

 $\mathbf{1}$ 

-

 $l<sub>l</sub>$ 

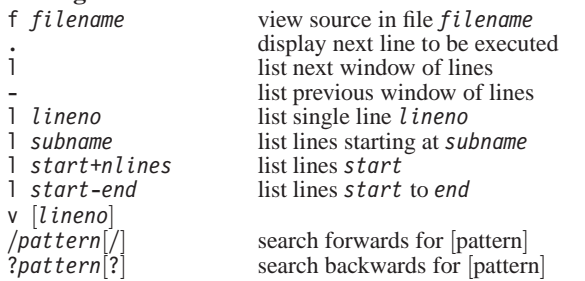

#### **Controlling Execution**

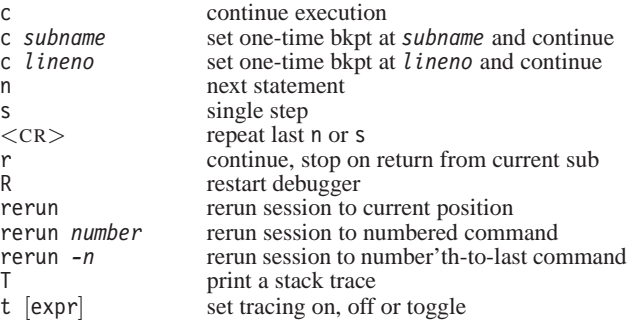

### **Actions, Breakpoints and Watch Expressions**

 The line number for setting actions, breakpoints and watchpointsdefaults to the current line.

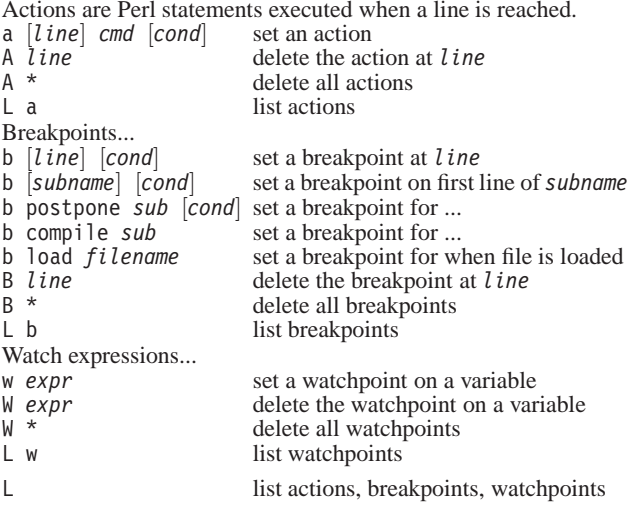

### **Pre-Prompt and Post-Prompt Commands**

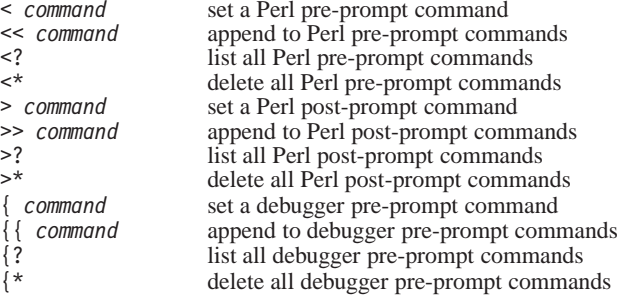

#### **Setting Options**

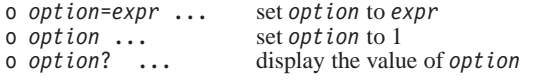

## **Debugger Variables**

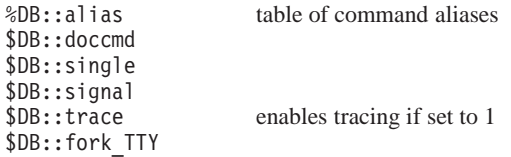

## **Environment Variables**

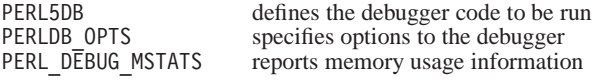

# **Debugging Options**

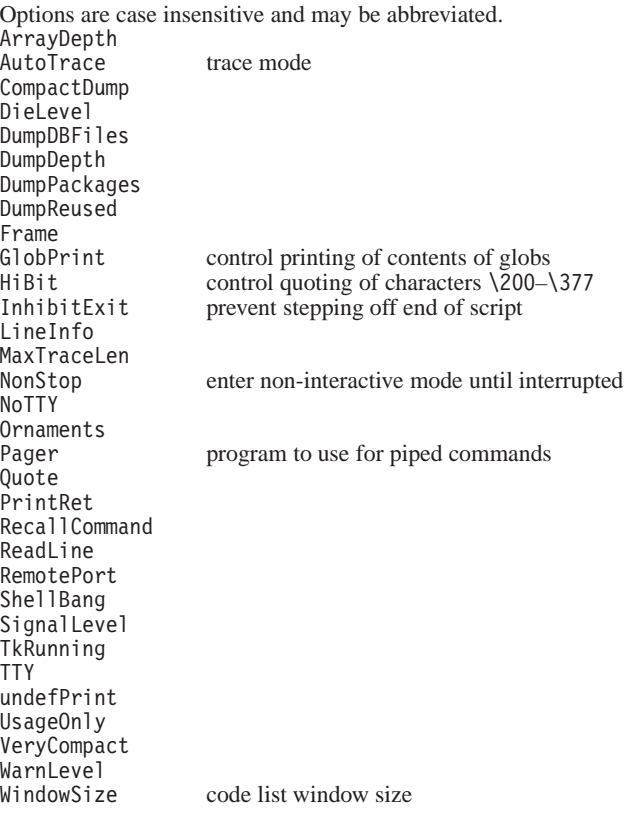

# **Other Useful Modules**

Devel::Cover Devel::DProf Devel::Leak Devel::Peek Devel::SmallProfDevel::Size Devel::TimerDevel::Trace

# **Further Sources of Information**

 perldebtut(1) – the Perl debugging tutorial perldebug(1) – the Perl debugger manual page *Perl Debugger Pocket Reference*, by Richard Foley (O'Reilly &Associates, Inc, 2004, ISBN: 0-596-00503-2) *Pro Perl Debugging*, by Richard Foley and Joe McMahon(APress, 2007, ISBN: 1590594541) *Perl Debugged*, by Peter E Scott and Ed Wright (Addison Wesley, 2001, ISBN: 0201700549)debugger.perl.org

Perl Debugger Quick Reference Card Revision 0.1 for Perl Debugger version 5.8.x [July 2007] $A$  refeards.com<sup>TM</sup> quick reference card. refcards.com is a trademark of Ford & Mason Ltd.<br>Published by Ford & Mason Ltd. Published by Ford & Mason Ltd. © 2007 Andrew Ford and Ford & Mason Ltd. All rights reserved. Permission is granted to print and duplicate this card for personal orindividual, internal business use. Download from refcards.com.